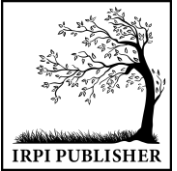

Institut Riset dan Publikasi Indonesia (IRPI) **MALCOM: Indonesian Journal of Machine Learning and Computer Science** Journal Homepage: https://journal.irpi.or.id/index.php/malcom Vol. 4 Iss. 1 January 2024, pp: 71-77 ISSN(P): 2797-2313 | ISSN(E): 2775-8575

# *Implementation of Markerless Augmented Reality Method as an Android Based Home Furnishing Promotion Media*

# **Implementasi Metode** *Markerless Augmented Reality* **Sebagai Media Promosi** *Home Furnishing* **Berbasis** *Android*

# **Violi Miyanti1\* , Asep Muhidin<sup>2</sup> , Dodit Ardiatma<sup>3</sup>**

1,2Program Studi Teknik Informatika, Fakultas Teknik, Universitas Pelita Bangsa, Bekasi, Indonesia <sup>3</sup>Program Studi Teknik Lingkungan, Fakultas Teknik, Universitas Pelita Bangsa, Bekasi, Indonesia

E-Mail: <sup>1</sup>violimiyanti12@gmail.com, <sup>2</sup>asep.muhidin@pelitabangsa.ac.id, <sup>3</sup>doditardiatma@pelitabangsa.ac.id

*Received Sep 2nd 2023; Revised Nov 22th 2023; Accepted Dec 14th 2023 Corresponding Author: Violi Miyanti*

#### **Abstract**

*It is undeniable that the rapid development of smartphones makes many applications using Augmented Reality more attractive. As well as the lack of media promotion of furniture sales using Augmented Reality. The implementation of Augmented Reality into an Android application aims to minimize the common problems that occur when buying furniture. Augmented Reality technology is a technology that unites the real world and the virtual world using hardware, namely the camera. This technology does not completely replace a reality but adds some virtual objects in the form of 2 dimensions or 3 dimensions into a real 3-dimensional environment and then displayed in real time or real time. So far, Augmented Reality has been applied using Markers or better known as the Markerbase method. Among the two Augmented Reality methods, the Markerless Augmented Reality (MAR) method is one of the methods that is currently developing. This method makes users no longer have to use markers to display digital elements.*

*Keyword: Android, Application, Augmented Reality, Furniture, Markerless*

#### **Abstrak**

Tak bisa dipungkiri perkembangan *smartphone* yang begitu pesat membuat banyak aplikasi menggunakan *Augmented Reality lebih* menarik. Serta sedikitnya media promosi penjualan *furniture* menggunakan *Augmented Reality*. Implementasi *Augmented Reality* kedalam sebuah aplikasi *Android* bertujuan agar dapat meminimalisir permasalahan umum yang terjadi ketika membeli *furniture*. Teknologi *Augmented Reality* merupakan suatu teknologi yang menyatukan antara dunia nyata dan dunia maya dengan menggunakan perangkat keras yaitu kamera. Teknologi ini tidak sepenuhnya menggantikan sebuah realitas tetapi menambahkan beberapa benda-benda maya dalam bentuk 2 dimensi atau 3 dimensi kedalam lingkungan nyata 3 dimensi lalu ditampilkan secara *real time* atau waktu yang sebenarnya. Selama ini *Augmented Reality* diaplikasikan dengan menggunakan *Marker* atau yang lebih dikenal dengan metode *Markerbase*. Diantar dua metode *Augmented Reality*, metode *Markerless Augmented Reality (MAR)* adalah salah satu metode yang sedang berkembang saat ini. Metode ini membuat pengguna tidak lagi harus menggunakan *marker* untuk menampilkan elemen-elemen digital.

Kata Kunci: **:** *Android,* Aplikasi*, Augmented Reality,* Furnitur, *Markerless*

#### **1. PENDAHULUAN**

Teknologi informasi dan telekomunikasi saat ini mengalami kemajuan yang pesat. Salah satu bentuk perkembangan teknologi yang ramai diperbincangkan adalah perkembangan computer dan smartphone. Perkembangan itu belum diimbangi dengan cara memanfaatkan computer dan smartphone secara maksimal. Kebanyakan dari manusia lebih banyak memanfaatkan perkembangan teknologi tersebut hanya sebagai sarana untuk bermain game dan social media. Tanpa memikirkan kesempatan yang bisa dimanfaatkan sebagai media untuk yang lebih bermanfaat dan tentunya membuat pekerjaan menjadi mudah. Salah satu sistem operasi

smartphone yang sedang berkembang saat ini adalah android. Tak bisa dipungkiri perkembangan smartphone yang begitu pesat membuat banyak aplikasi menggunakan Augmented Reality lebih menarik [1].

Teknologi smartphone dalam strategi pemasaran sangatlah berperan besar dalam media promosi. Sering kali media promosi yang ada saat ini masih menggunakan brosur. Serta sedikitnya media promosi penjualan furniture menggunakan Augmented Reality. Oleh karena itu, cukup banyak calon konsumen yang awalnya tidak memperhitungkan ukuran ruangan saat membeli furniture. Kebingungan yang timbul dalam menentukan posisi furniture sesuai dengan ukuran ruangan dan desain ruangan, menyebabkan konsumen terus memindahkan barang-barang lainnya agar furniture baru tersebut pas dengan ruangan dan menyatu. Hal ini terjadi keruka adna ingin membeli furniture. Implementasi Augmented Reality kedalam sebuah aplikasi Android bertujuan agar dapat meminimalkan masalah umum yang terjadi saat membeli furniture, seperti ketidaksesuaian ukuran atau desain furniture dengan ruangan [2].

Menurut Bahasanya, Augmented Reality adalah penambahan realitas pada suatu medium. Media ini dapat berupa kertas atau melalui alat input tertentu. Teknologi Augmented Reality adalah teknologi yang menggunakan perangkat keras yang disebut kamera untuk memudahkan dunia nyata dan dunia maya. Teknologi ini tidak sepenuhnya menggantikan kenyataan, tetapi menambahkan beberapa objek virtual dalam bentuk dua dimensi atau tiga dimensi ke dalam lingkungan tiga dimensi nyata dan menampilkannya secara real-time atau waktu nyata [3].

Hingga saat ini, Augmented Reality diterapkan dengan menggunakan marker atau lebih dikenal dengan metode berbasis marker. Dari kedua metode Augmented Reality tersebut, Markerless Augmented Reality (MAR) merupakan salah satu metode yang sedang dikembangkan. Metode ini menghilangkan kebutuhan pengguna untuk menggunakan penanda untuk menampilkan item digital. --Hal ini membuat aplikasi Augmented Reality lebih praktis dan dapat digunakan dimana saja tanpa perlu mencetak marker. Metode Markerless dipilih karena merupakan metode yang baru dan memiliki fiture yang tidak ditawarkan oleh marker based tracking. Dengan menggunakan metode markerless, pengguna aplikasi hanya perlu memilih jenis produk Ketika ingin menampilkan berbagai objek tiga dimensi dalam sebuah adegan tanpa memerlukan banyak gambar target. Furniture yang tersedia selanjutnya, sejajarkan kamera penanda dan objek 3D akan otomatis muncul [4].

# **2. METODOLOGI**

Analisa untuk merancang kebutuhan dalam penelitian ini adalah jenis data kualitatif. Jenis data kualitatif yaitu prosedur penelitian yang menghasilkan data tidak dalam bentuk angka, meliputi informasi tentang kriteria – kriteria apa saja yang dibutuhkan dalam mengimplementasikan ke dalam aplikasi berbasis Augmented Reality. Metode pengumpulan data dalam melakukan pegumpulan data penulis menggunakan beberapa metode yaitu:

1. Data Primer

Observasi, Penulis melakukan pengumpulan data dengan melihat bagaimana Markerless diimplementasikan kedalam Bahasa pemograman. Google, Stackoverflow, Github dan Developer lainnya sangat berperan dalam pengumpulan data dengan observasi.

2. Data Sekunder

Data yang diperoleh dari data penulis tersedia dalam bentuk siap pakai berupa informasi dan kutipan baik dari internet maupun dari literatur, perpustakaan dan jurnal yang berkaitan dengan penelitian yang dilakukan.

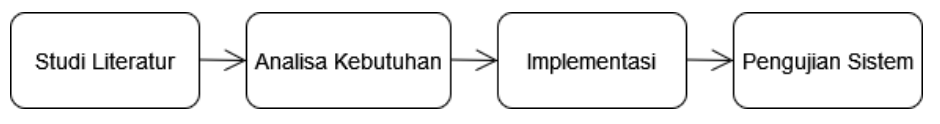

**Gambar 1.** Tahapan Penelitian

Tahap dalam penelitian ini dimulai dengan studi literatur yang bertujuan untuk mengumpulkan data dan informasi terkait pengembangan dan metode teknologi Augmented Reality. Tahap selajutnya adalah melakukan Analisa kebutuhan. Tahapan ini bertujuan untuk mengumpulkan informasi dan menganalisa kebutuhan sistem mulai dari perancangan UseCse, User Interface, dan Objek 3D. Tahap selanjutnya adalah implementasi, pada fase ini dilakukan dengan pengcodean sistem menggunakan teknologi Android Studio dan Blender. Tahap selanjutnya adalah pengujian sistem, pada fase ini adalah tahapan terakhir dalam pengembangan sistem.

#### **2.1. Pengertian Augmented Reality**

Menurut Ronald. T Azuma (1997) *Augmented Reality* adalah penggabungan benda-benda nyata dan maya di lingkungan nyata secara interakting dalam waktu nyata, berjalan secara integrasi antar benda dalam

tiga dimensi, yaitu benda maya terintegrasi dalam dunia nyata. Penggabungan benda nyata dan benda maya dimungkinkan dengan teknologi tampilan yang sesuai, interaktivitas dimungkinkan melalui perangkatperangkat input tertentu, dan integrasi yang baik memerlukan penjejakan yg efektif [2].

# **2.2. Pengertian Metode Markerless**

*Marker* adalah penanda yang memiliki titik-titk pola pada sebuah penanda sehingga memungkinkan kamera untuk mendeteksi *marker* dan akan menampilkan objek 3D yang telah di implementasikan ke dalam *Augmented Reality* (AR) [5]. Terdapat 2 jenis metode *marker* dalam teknologi AR diantaranya:

1. *Marker Based Tracking*

Metode *Marker Based Tracking* ini telah lama dikenal dalam perancangan teknologi A*ugmented Reality*  dimana sistem ini membutuhkan sebuah *marker* berupa gambar unutk dianalisa untuk membentuk objek 3D atau *Realty* [5]. *Marker* biasanya merupakan ilustrasi hitam dan putih persegi dengan batas tiang tebal dan latar belang putih. Perangkat akan mengenali posisi dan orientasi *marker* dan menciptakan dunia virtual 3D. *Marker Based Tracking* sudah dikembangkan sejak tahun 1980-an dan pada awal 1990-an [2].

# 2. *Markerless Augmented Reality*

*Markerless Augmented Reality* adalah metode yang saat ini sedang berkembang. Metode ini tidak memerlukan *marker* untuk menampilkan elemen-elemen digital [5]. Terdapat beberapa teknologi *markerless AR*, diantaranya:

a. *Face Tracking*

Prinsip kerja *Face Tracking* adalah mengenali wajah manusia secara umum dengan cara mengenali posisi mata, hidung, dan mulut manusia, kemudian akan mengabaikan objek-objek lain disekitarnya seperti pohon, dinding, bangunan, dan benda-benda lainnya. Teknik ini bisa digunakan untuk berbagai keperluan seperti deteksi kondisi kulit untuk kesehatan, *AR makeup* untuk hiburan, dsb.

b. 3D *Object Tracking*

Teknik 3D *Object Tracking* dapat mengenali semua bentuk benda yang ada disekitar, seperti mobil, meja, televisi, dan masih banyak lagi.

c. *Motion Tracking*

Teknologi ini bekerja dengan cara menangkap Gerakan, *Motion Tracking* banyak digunakan dalam proses pembuatan film-film dengan mensimulasikan gerakan.

d. *GPS Based Tracking*

Teknologi *GPS Based Tracking* saat ini sangat populer dan banyak dikembangkan pada aplikasi *smartphone* (*Android* dan *IOS*) dengan memanfaatkan fitur GPS dan kompas yang ada didalam sebuah smartphone, aplikasi akan mengambil data dari GPS dan kompas kemudian menampilkannya dalam bentuk arah yang kita inginkan secara *real*-*time*.[2]

Terdapat dua metode untuk mendeteksi marker: satu penanda (single marker) dan banyak penanda (multimarker). Single marker mendeteksi gambar yang digunakan sebagai media penanda, Dimana hanya satu objek yang terlihat. Metode single marker adalah metode kamera yang hanya melacak satu objek yang difoto. Artinya, marker akan menghasilkan objek 3D saat dipindai oleh kamera smartphone. Mutli marker adalah metode yang dapat mendeteksi banyak objek yang mungkin muncul selama satu deteksi marker. Multi marker adalah metode pengembangan single marker di mana kamera melacak beberapa objek yang diambil. Dalam implementasinya, beberapa pendekatan motode dapat dilakukan, seperti deteksi sudut sebagai penabelan komponen dan deteksi sudut dari bebrapa bentuk marker. Salah satu metode Augmented Reality yang saat ini sedang berkembang adalah metode Markerless Augmented Reality. Dengan metode ini pengguna tidak perlu lagi menggunakan sebuah marker yang berbentuk persegi dan berwarna hitam putih untuk menampilkan elemen digital. Metode dimana sistem dapat mengenali segala bentuk benda nyata di sekitar pengguna disebut metode 3D Object Recognition.[6]–[8].

#### **3. HASIL DAN PEMBAHASAN**

Pada penilitian ini dihasilkan sebuah aplikasi sistem informasi berbasis android yaitu theFurniture berupa katalog digital yang bertujuan untuk memudahkan para customer ketika ingin membeli sebuah furniture. Aplikasi theFurniture dapat memudahkan customer dalam memilih bentuk, jenis serta ukuran sebuah furniture, karena aplikasi tersebut dapat menampilkan objek furniture kedalam 3D dan dapat diperbesar,

diperkecil serta memutar 360° serta customer dapat menapilkan onjek 3D furniture dibagian sudut-sudut rumah yang ingin diisi dengan furniture baru.

#### **3.1. Markerless Augmented Reality**

*Markerless* merupakan metode dalam *AR* yang tidak lagi bergantung kepada *markerless* digunakan dalam pelacakan objek yang ada pada dunia nyata untuk diproyeksikan kedalam dunia maya tanpa memiliki tanda spesial (*marker*). Dengan metode ini *user* tidak perlu lagi menggunakan sebuah *marker* untuk menampilkan elemen-elemen *digital* dengan *tools* yang disediakan oleh *Qualcomm* untuk pengembangan *Augmented Reality* berbasis *mobile*, mempermudah pengembang untuk membuat aplikasi *augmented reality* secara *markerless*.

#### **3.2. Augmented Reality**

*Augmented Reality* menggunakan *Computer Vision* untuk menampilkan konten *digital* yang relevan dengan yang dilihat *user*. Kemudian konten *digital* akan disajikan secara realistis, sehingga terlihat seperti bagian dari dunia nyata, inilah yang disebut *Rendering.*

1. *Computer Vision*

*Computer Vision* bidang ilmiah *interdisipliner* yang membahas bagaimana komputer dibuat untuk memperoleh pemahaman tingkat tinggi dari gambar atau vidio. Dari perspektif teknik, *computer vision*  berupaya otomatis berjalan sesuai dengan apa yang dapat dilakukan oleh sistem *visual* manusia.

- 2. Komponen *Augmented Reality*
	- Pembuatan *Augmented Reality* membutuhkan:
	- a. Model 3D objek
	- b. Korespodensi kalibrasi antara *user* dengan aplikasi
	- c. *Tracking* untuk menentukan sudut pandang
	- d. *Real-time Display*

# **3.3. Step By Step Augmented Reality Markerless**

Untuk menjalankan *Markerless Augmented Reality* perlu mendeteksikondisi lingkungan. Kondisi harus dikenali terlebuh dahulu agar dapat menjalankan *Augmented Reality*. Kondisi lingkungan yang dimaksud disini tidak hanya sebatas pada lingkungan yang sudah pernah dikenali. Tetapi meliputi lingkungan yang belum pernah dikenali sebelumnya, dalam hal ini tentu saja setiap lingkungan memiliki kompleksitas dan *detail* yang berbeda beda.

- 1. Sistem ini terdiri dari 3 bagian:
	- a. *Device*

Pada *smartphone*, pasti sudah tedapat kamera, sensor *accelerometer*, sensor *gyroscope* bahkan terkadang ada beberap asensor tambahan seperti *GPS*, *light* sensor, *depth* sensor dan lain-lain.

b. *Front End*

Membangun titik-titik kunci untuk tempat keluar nya objek 3D (peta), peta dilacak secara terus menerus agar mengenali tempat-tempat yang belum pernah dikenal.

- c. *Back End* Memanggil dan menyimpan data objek 3D.
- 2. Cara penggunaan aplikasi

Berikut ini adalah urutan tata cara menjalankan aplikasi *Augmented Reality* dengan menggunakan metode *Markerless*:

- a. Buka Aplikasi akan langsung masuk ke *home*.
- b. Silahkan pilih klik *button Get Started*.
- c. Setelah itu akan masuk ke menu kategori *Furniture*, yang mana ada beberapa pilihan *Furniture* seperti Lemari, Sofa dan Meja.
- d. Setelah memilih kategori yang diinginkan *user* dapat memilih jenis dan model *Furiniture* diantara Lemari, Sofa dan Meja.
- e. Setelah itu *user* dapat klik gambar *Furtniture* yang ingin di tampilkan dalam bentuk objek 3D.
- f. Klik *button place* untuk menampilkan barang yang akan dilihat objek 3D menggunakan *Smartphone.*
- g. Akan tampil objek 3D setelah menunggu beberapa saat. Objek 3D muncul.

# **3.4. Desain Kerangka**

Dalam perancangan sistem ini penulis menggunakan *UML (Unified Modelling Language).* Menurut penulis *UML* ini sepertinotasi, karena memiliki banyak diagram. Dimana masing- masing diagram memiliki

sudutpandang yang berbeda. Penulis merancang dengan mengidentifikasikan kebutuhan dari sudut pandang *user*. Perancangan sistem akan digambarkan dengan menggunakan:

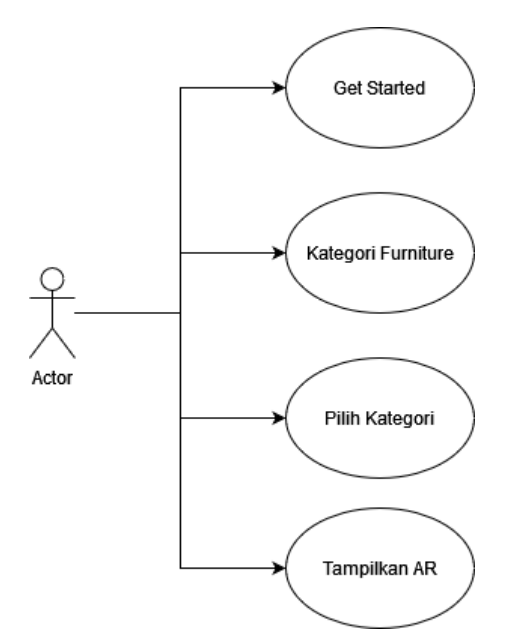

**Gambar 2.** Use Case Diagram

#### **3.5. Implementasi**

Halaman aplikasi *Furniture* ini menampilkan *home* terlebih dahulu, lalu *user* dapat mengklik *button Get Started* kemudian dialihkan ke halaman kategori *Furniture*, ditunjukkan pada gambar 3. Halaman Kategori menampilkan beberapa kategori yang sudah ada, kemudian *user* dapat memilih dari salah satu kategori dari *furniture* yang diinginkan, ditunjukkan pada gambar 4. Untuk gambar 5 dan gambar 6 masing-masing menunjukkan objek berupa Lemari dalam bentuk 3D dan objek berupa Sofa dalam bentuk 3D.

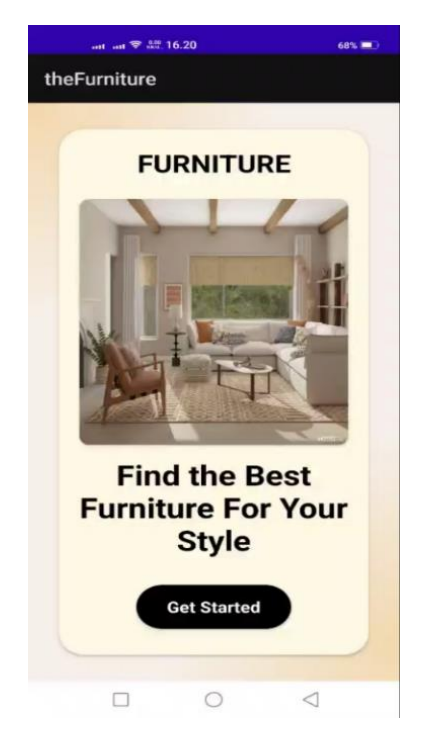

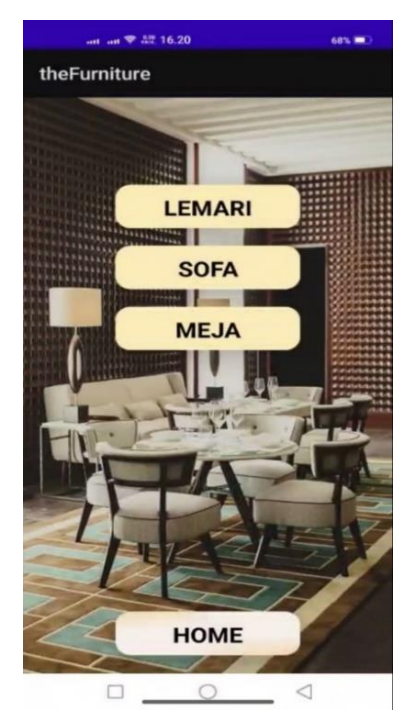

**Gambar 3.** Tampilan Halaman *Furniture* **Gambar 4.** Tampilan Halaman Kategori

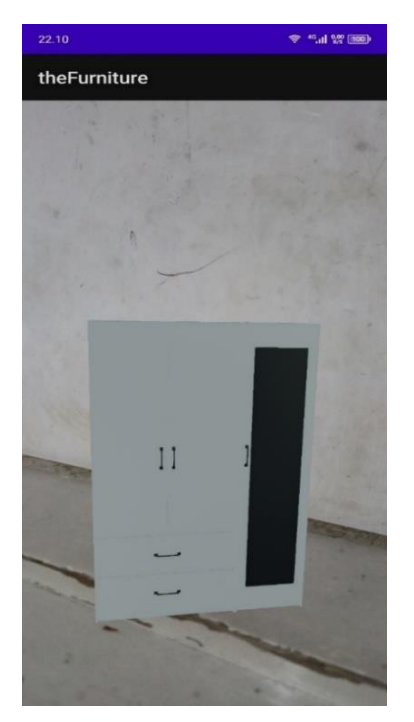

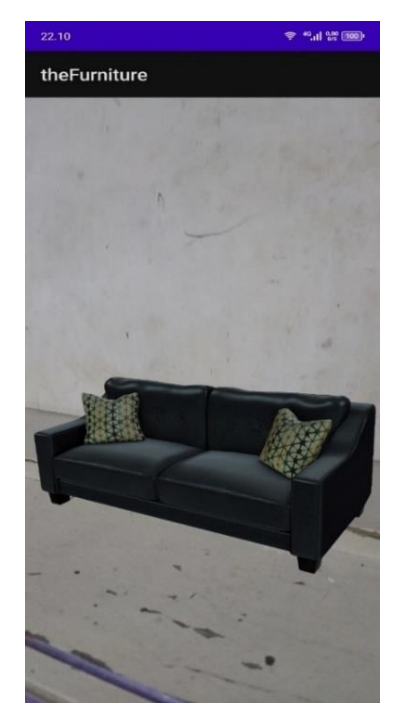

**Gambar 5.** Tampilan *Augmented Reality* Lemari **Gambar 6.** Tampilan *Augmented Reality Sofa*

# **3.6. Pengujian**

Pengujian dilakukan dengan model uji Black Box, pada masing-masing unit dan proses dilakukan ujicoba lebih dari 1 kali, dengan hasil uji ditunjukkan pada table 1.

| Kelas Uji          | Detail Pengujian                       | Hasil Pengujian |
|--------------------|----------------------------------------|-----------------|
| Home Furniture     | Menampilkan Home Furnitur              | Berhasil        |
| Kategori Furniture | Menampilkan beberapa kategori Furnitur | Berhasil        |
| Halaman Lemari     | Menampilkan AR model Lemari            | <b>Berhasil</b> |
| Halaman Sofa       | Menampilkan AR model Sofa              | <b>Berhasil</b> |
| Halaman Meia       | Menampilkan AR model Meja              | <b>Berhasil</b> |

**Tabel 1.** Tabel Hasil Pengujian pada Black Box

#### **4. KESIMPULAN**

Berdasarkan hasil penelitian dan pembahasan, peneliti dapat mengambil kesimpulan sebagai berikut: Aplikasi media promosi berbasis *android* dikembangkan menggunakan teknologi *Markerless Augmented Reality*. Pengguna dapat melihat *design furniture* lebih nyata dalam bentuk 3D. Objek 3D dapat tampil tanpa adanya *marker* untuk membantu menampilkan objek 3D. Dengan terseddianya aplikasi ini maka customer tidak perlu datang ke toko unutk melihat barang *furniture* yang dibutuhkan. Aplikasi *Markerless Augmented Reality,* dengan maksud pengguna dapat melihat bentuk dari barang *furniture* yang dipilih secara 3D. Berdasarkan hasil pengujian *black box,* menunjukakan bahwa aplikasi ini dapat berjalan dengan baik, selutuh proses pengguna pada semua menu berjalan sesuai dengan input yang diberikan.

# **REFERENSI**

- [1] A. T. Saputra, N. E. Budiyanto, and J. M. Tengah, 'PENERAPAN TEKNOLOGI AUGMENTED REALITY PADA KATALOG MEBEL KOMPAS JATI JEPARA BERBASIS ANDROID', vol. 1, no. 2, pp. 82–87, 2019.
- [2] Y. Alamsyah and R. Rachman, 'Augmented Reality Smart Catalog Furniture Pada CV. Rorompok Menggunakan User Defined Target', vol. 3, no. 1, 2022.
- [3] T. Hidayat, J. Teknik, I. Stmik, A. Riau, and N. J. Manajemen, 'Aplikasi Mobile Android untuk Pemasaran Perumahan Menggunakan Metode Markerless Augmented Reality pada PT. Alifa Citra Mulia'.
- [4] H. Wulaningrum, I. Lubis, and S. Dewi Andriana, 'AUGMENTED REALITY PENGENALAN LINGKUNGAN KAMPUS II UNIVERSITAS HARAPAN MEDAN DENGAN METODE MARKERLESS', vol. 2, no. 1, 2022, [Online]. Available: https://ejournal.catuspata.com/index.php/jkdn/index
- [5] M. Agil, S. Lina, and M. Sitio, 'IMPLEMENTASI METODE MARKERLESS AUGMENTED REALITY UNTUK EDUKASI NAMA BUAH-BUAHAN BERBASIS ANDROID', *Dinamika Informatika*, vol. 14, no. 2, 2022.
- [6] I. Mustaqim, S. T. Pd, and N. Kurniawan, 'PENGEMBANGAN MEDIA PEMBELAJARAN BERBASIS AUGMENTED REALITY'. [Online]. Available: http://journal.uny.ac.id/index.php/jee/
- [7] 'APLIKASI PENGENALAN PERANGKAT KERAS KOMPUTER BERBASIS ANDROID MENGGUNAKANAUGMENTED REALITY (AR)'.
- [8] A. M. Rosad, 'IMPLEMENTASI PENDIDIKAN KARAKTER MELALUI MANAGEMEN SEKOLAH', *Tarbawi: Jurnal Keilmuan Manajemen Pendidikan*, vol. 5, no. 02, p. 173, Dec. 2019, doi: 10.32678/tarbawi.v5i02.2074.
- [9] P. Octraviano Rotinsulu, A. S. Lumenta, and A. M. Sambul, 'Implementasi Markerless Augmented Reality Untuk Navigasi Dalam Gedung', *Jurnal Teknik Elektro dan Komputer*, vol. 7, no. 3, 2018.
- [10] A. T. Devega, M. V. Putri, N. H. Adi, Ambiyar, and U. Verawardina, '3D Furniture Application Design Applying Augmented Reality (AR) Technology Based on Android', 2023, pp. 24–34. doi: 10.2991/978- 2-38476-050-3\_4.
- [11] P. P. DIVERY, 'PROSEDUR DAN MEKANISME EKSPOR WOODEN FURNITURE MILIK CV. KALINGGA JATI FURNITURE OLEH PT. H-TRANSAKTI SEMARANG', *KARYA TULIS*, 2019.
- [12] K. Syahira Wibowo and I. Diana Sholihati, 'Augmented Reality Dalam Visualisasi Katalog Penjualan Toko Aneka Furniture Berbasis Android Menggunakan Algoritma Fast Corner Detection', *Jurnal Teknik Informatika dan Sistem Informasi*, vol. 8, no. 3, 2021, [Online]. Available: http://jurnal.mdp.ac.id
- [13] R. Hamonangan, S. Anwar, A. Bahtiar, ) Arif, and R. Dikananda, 'INOVASI MEDIA PROMOSI PRODUK KURSI ROTAN MELALUI KATALOG ELEKTRONIK DENGAN AUGMENTED REALITY', *Jurnal Sistem Informasi dan Teknologi Informasi)*, vol. 4, no. 2, pp. 51–59, 2022.
- [14] E. B. Sembiring, S. #2, D. Yoel, and C. Brahmana, 'Rancang Bangun dan Analisis Aplikasi Augmented Reality pada Produk Furniture', 2016.
- [15] P. Bisnis Berbasis E-Commerce, B. Huda, and B. Priyatna, 'Penggunaan Aplikasi Content Manajement System (CMS) Untuk', 2019.
- [16] P. Aplikasi, P. Objek, K. Komputer, M. Augmented, R. Berbasis, and A. Rasidin, 'Bulletin of Data Science', *Media Online*), vol. 1, no. 1, pp. 26–31, 2021, [Online]. Available: https://ejurnal.seminarid.com/index.php/bulletinds
- [17] M. Mardison, 'Perancangan Sistem Informasi Inventory Pada Alinia Mart Berbasis Multi User Dengan Java Netbeans Dan MySQL', *MAJALAH ILMIAH UPI YPTK*, vol. 24, no. 2, 2017.
- [18] S. Herlinah and K. H. Musliadi, *Pemrograman Aplikasi Android dengan Android Studio, Photoshop, dan Audition*. Elex Media Komputindo, 2019.
- [19] A. Rusmayanti, 'Sistem Informasi Pengelolaan Keuangan Pada Desa Ngadirejan', Online.
- [20] 'jm\_informatika,+JURNAL+100216030'.